# Les CODES au quotidien

( Application des congruences )

# A. Rappel sur les congruences

1. La division euclidienne dans Z

• Si  $a$  est un entier relatif et  $b$  un entier naturel non nul, diviser  $a$  par  $b$ c'est encadrer *a* entre deux multiples consécutifs de  $b$  :  $b \times q \le a \le b \times (q + 1)$ 

- C'est dire aussi qu'il existe un unique entier  $r, 0 \leq r < b$  tel que  $a = b \times q + r$ . *q* est le quotient de la division euclidienne de  $a$  par  $b$ .
	- $r$  en est le reste, et il est obligatoirement compris entre  $0$  et  $b 1$ *.*
- x Si le reste de la division euclidienne d'un nombre est nul, alors le quotient et le diviseur sont multiples de ce nombre

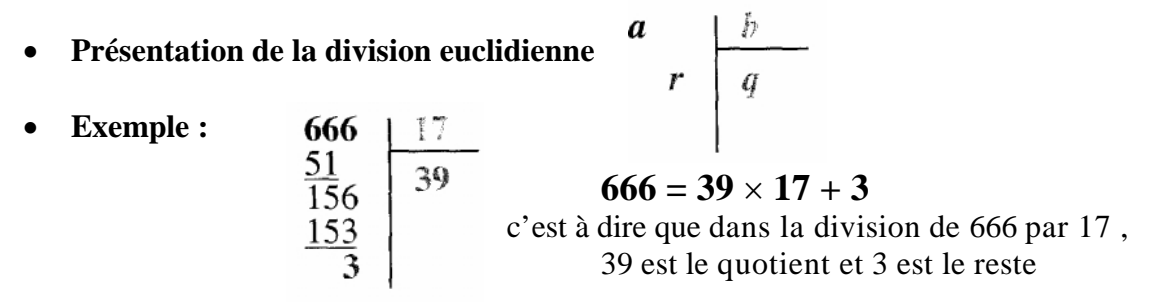

## 2 . le langage des congruences

Savoir diviser va permettre de classer les entiers relatifs selon leurs restes dans la division par un entier naturel donné.

On dit que x est congru à y modulo n, ce qu'on écrit :  $x \equiv y$  (modulo n) si x et y ont même reste dans la division par n,

ce qui équivaut à dire que x — y est multiple de n.

# x **Propriétés :**

 $x \equiv y \pmod{n}$  équivaut à  $y \equiv x \pmod{n}$ 

S i  $x \equiv r \pmod{n}$  et  $y \equiv s \pmod{n}$  alors  $x+y \equiv r+s \pmod{n}$  et  $x \times y \equiv r \times s \pmod{n}$ 

Ainsi que  $x^k \equiv r^k \pmod{n}$  pour tout exposant entier naturel *k*.

# B. Au quotidien, les codes détecteurs d'erreurs

# 1 . Définition et utilité

Depuis que les nombres et les statistiques ont envahi notre quotidien nous communiquons souvent par chiffres (ou nombres !) interposés. Ces nombres identifient des personnes, des dossiers, des entreprises,… Ils doivent être uniques.

Ainsi, les personnes amenées à gérer ces « numéros » ont aussi besoin de vérifier leur authenticité . Sans penser, pour autant, à la fraude, il est très probable de se tromper lorsque l'on doit écrire un nombre de 9 à 66 chiffres. C'est pour cela essentiellement que ces numéros sont constitués d'un chiffre détecteur d'erreurs ou qu'on leur associe une « clé » détectrice d'erreur.

Dans l'exposé qui suit, on vous dévoile à la fois la constitution de plusieurs « numéros », mais aussi comment le contrôle d'authenticité se fait .

## 2 . Exemples de codes détecteurs d'erreurs

# a ) Le numéro d'INSEE et sa « clé »

# (1) Présentation

• Ce que l'on appelle communément le numéro d'INSEE est un numéro identifiant toute personne vivant en France. Ce numéro identifie, de manière unique, chacun d'entres nous. Il sert dans nombres d'administrations pour la gestion individuelle des dossiers de sécurité sociale, des caisses d'allocation familiale, pour l'inscription aux examens et concours, …

Ce numéro est indispensable pour effectuer de façon fiable et rapide l'ouverture des droits du salarié à l'assurance maladie ou le positionnement de son compte pour la retraite

- x **Ce numéro est intitulé : Numéro d'inscription au répertoire N I R** ( Répertoire National d'Identification des Personnes Physique , le RNIPP de l'INSEE)
- **En effet, le NIR est unique** ( deux personnes ne peuvent avoir le même ) et invariable ( pour les personnes nées en France, il est attribué à la naissance, et ne change plus ultérieurement, quelles que soient les modifications administratives que connaissent les communes ou départements . Ainsi, par exemple, un assuré né avant le 1er janvier 1968 dans l'ex-département de la Seine gardera le code 75 bien que sa commune de naissance ait été rattachée à un département de la couronne ( 91, 92, 93 ) ) .. Vérifiez toujours ce N° sur un document de la sécurité sociale : Carte d'immatriculation ou carte d'assuré social.
- x **Critères de composition du NIR**

## **Ce numéro est composé de 13 caractères suivis d'une clé de contrôle :**

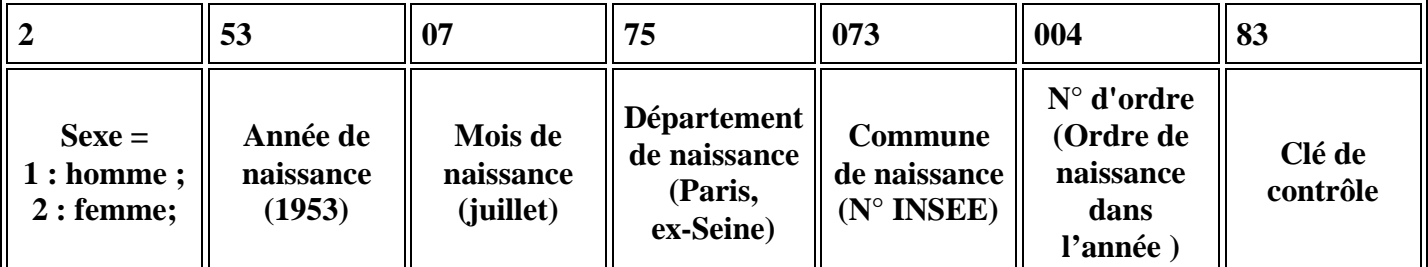

Les éléments du NIR présentent parfois certaines particularités :

# Code sexe

En principe 1 ou 2 . A la place de ces codes peuvent apparaître les chiffres 7 ou 8 .Ces derniers caractérisent les numéros que les CPAM attribuent provisoirement à un salarié non encore immatriculé pour permettre la gestion de son dossier dans l'attente de son immatriculation définitive. Bien entendu, ces N° provisoires ne doivent pas être intégrés dans le fichier du personnel et il convient, après un certain temps ( un mois environ ) de relancer la CPAM pour obtenir le numéro définitif, qu'elle doit d'ailleurs normalement faire parvenir à l'employeur ainsi qu'au salarié ( carte d'immatriculation )

# Mois de naissance

En principe : 01 à 12 . Si le mois de naissance de la personne n'est pas connu, les valeurs suivantes sont parfois utilisées : 20 et suivantes ; 30 à 42 , 50 et suivantes.

# Code département

Pour les personnes nées en France métropolitaine, code du département : 01 à 95 .

Attention: dans le fichier TDS , cette zone est alphanumérique en raison des départements de la Corse : 2A et 2B . elle doit donc être, à défaut d'information, complétée par des espaces.

Les valeurs 91, 92, 93, 94 et 95 ne prennent effet que pour les assurés nés depuis le 1er janvier 1968 . Les valeurs 2A et 2B prennent effet depuis le 1er janvier 1976 .

Les assurés nés en Afrique du Nord avant 1964 , peuvent avoir le code 95 : Maroc, 96 : Tunisie et 91, 92, 93, 94 : Algérie.

Pour les personnes nées hors métropole, dans les départements et les territoires d'outre-mer , les valeurs 97 et 98 sont utilisées .

Pour les nés à l'étranger le code 99 est utilisé. Ce numéro est suivi du code INSEE des pays ( au lieu du code de la commune )

## Code de la commune

Il s'agit de la codification INSEE des communes . Les codes des communes peuvent être obtenus auprès des services de l' INSEE ( Directions Régionales) Il est indiqué aussi dans le dictionnaire des communes ( Edition Berger-Levrault ).L' invariabilité du code attribué à la naissance s'applique également à cet élément du NIR .

Attention: Il convient de ne pas confondre ce code avec le code postal .

## Clé de contrôle

Le NIR est suivi d'une clé de contrôle de 2 caractères qui sert à vérifier sa vraisemblance.

Le chiffre de la clé doit être relevé sur un document officiel de la Sécurité Sociale.

En aucun cas l'entreprise ne devra calculer la clé elle-même. Il ne sert à rien en effet de mettre une clé correcte sur un numéro erroné. Cette anomalie sera constatée au moment du report du salaire sur le compte retraite du salarié et un signalement sera envoyé à l'entreprise. En l'absence de clé, il est préférable de laisser la zone à 00 .

A défaut du NIR , ou si celui-ci paraît douteux ou est incomplet, indiquez la date et le lieu de naissance du salarié. Ces éléments sont indispensables pour effectuer une recherche dans le répertoire de l' INSEE

# (2) Calcul de clé

## « La clé est le complément à 97 du reste de la division du nombre que représente le NIR par 97. »

(des règles spécifiques sont appliquées pour le calcul de la clé des personnes nées dans les départements 2A et 2B ).

## Règle spécifique pour 2A et 2B :

- x Les caractères alphabétiques sont remplacés par des "0".
- On soustrait du nombre à 13 chiffres ainsi obtenu la valeur 1000000 si le caractère alphabétique remplacé par un zéro était la lettre A, ou la valeur 2000000 si c'était la lettre B.

## (3) Exercices d'application

#### Sujet n°1 : calcul de clés

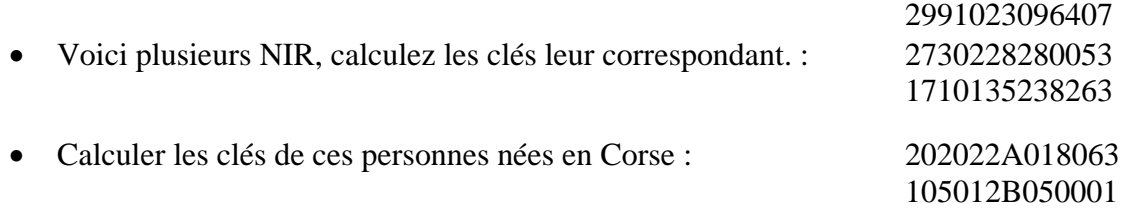

x En faisant une recherche sur Internet, trouver le « dictionnaire des communes », afin d'obtenir le code INSEE des communes. De là, pour chacun des NIR précédents, déduisez les informations exploitables

## Sujet n°2 : propriété intéressante du NIR avec sa clé

- x Suivre la procédure de calcul de clé sur l'ensemble du NIR, clé comprise (15 chiffres)
- x Quelle est la congruence de ce nombre, modulo 97 ?
- x Expliquer cette propriété.

## b ) Le numéro de SIREN et sa « clé »

# (1) Présentation

x **Le numéro SIREN** (Système d'Identification du Répertoire des ENtreprises) est un Code INSEE. Il s'agit d'un identifiant d'une entreprise française lors de leur immatriculation. Le SIREN identifie de façon unique chaque entreprise. Les SIREN existent au sein d'un répertoire géré par l'INSEE.

Il est national, invariable et dure le temps de la vie de l'entreprise.

x **Il est composé de neuf chiffres**, les huit premiers sont attribués séquentiellement, sauf pour les organismes publics commençant par 1 ou 2, le neuvième est une clé de contrôle.

$$
\underline{\text{Par example}:} 732\,829\,320\text{°}\text{C}_\text{C160}\text{)}\text{}
$$

(2) Contrôle de SIREN

Pour vérifier que ce chiffre est bon, l'INSEE utilise la formule de Luhn.

« On parcours les chiffres constituant le numéro de SIREN, on multiplie par 2 les chiffres de rang pair et on fait la somme de tous les chiffres obtenus. On entend le rang en lisant de gauche à droite. Cette somme est multiple de 10 »

Attention : il s'agit bien de faire la somme des chiffres obtenus Si après multiplication par 2 d'un des chiffres du numéro on obtient "12", il faudra ajouter les chiffres 1 puis 2 et non le nombre 12.

Exemple : SIREN 732 829 320

Chiffres de rang impair 7,2,2,3,0 non modifiés Chiffres de rang pair 3,8,9,2 multipliés par 2 ça donne 6, 16, 18, 4 On additionne tous les chiffres :  $7+2+2+3+0+6+1+6+1+8+4=40$ la somme des chiffres obtenus doit être congrue au modulo 10, c'est-à-dire qu'elle doit être multiple de 10. Et c'est le cas 40 est multiple de 10…

- (3) Calcul de clé
- $\bullet$  Etablissez un algorithme de calcul de la clé de SIREN en vous aidant de la propriété vue au (2)
- Appliquez votre calcul sur les SIREN sans clé, suivant : SIREN 482 467 24 SIREN 342 943 56\_ SIREN 451 647 90\_ SIREN 784 275 77\_
- Puis contrôlez les SIREN entiers ainsi obtenus par la formule de Luhn

## c) Le numéro sur les cartes bancaires

# (1) Présentation

- x Les cartes bancaires présentent un « numéro » sur leur face. Celui-ci est composé de 16 chiffres.
- x Voici une vraie carte bancaire ( mais annulée, elle a été invalidée auprès des services « cartes bleues » ) :

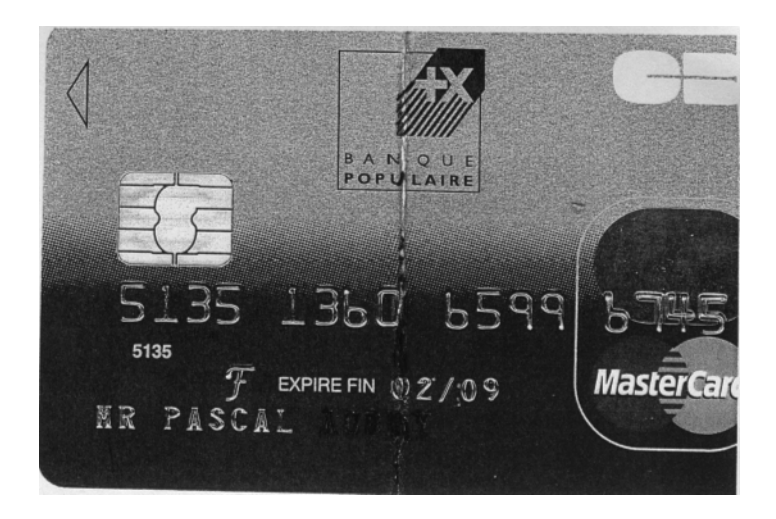

x Ainsi le numéro concerné, sur la carte ci-dessus est le 5135 1360 6599 6745

# (2) Contrôle du numéro

- x **Pour le contrôle de numéro, il s'agit du même algorithme de calcul que le numéro de SIREN**
- x **Ainsi, le dernier chiffre constitue la clé du numéro de carte bancaire**

# **(3) Exercices d'application**

- Contrôlez le numéro de la carte, présentée ci dessus.
- Si vous disposez d'une carte bancaire, ayez la curiosité .... de la contrôler aussi

# d ) Les numéros d'identité bancaire et leur « clé »

## *(1) Le numéro de R.I.B. (Relevé d'Identité Bancaire)*

# *Caractéristiques :*

- x **Un compte en banque est identifié par 23 caractères qui sont pour la plupart des chiffres**. On les trouve sur le Relevé d'Identité Bancaire (le RIB) . Le nombre formé par les deux derniers chiffres de droite constitue la clé permettant de vérifier la cohérence du numéro.
- x **Les 21 premiers caractères sont formés par :**
	- -le code de banque (5 chiffres)

-le code du guichet ou de l'agence (5 chiffres)

-le numéro de compte proprement dit.

Si l'un des caractères est une lettre, il faut le coder à l'aide de la correspondance donnée dans le tableau suivant.

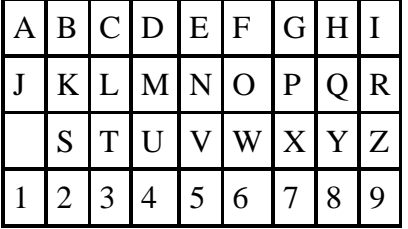

# Calcul de la clé :

Si on désigne par N le nombre de 21 chiffres construit comme indiqué ci-dessus, la clé de contrôle C est calculée par la formule

C= 97 - reste de la division de  $100 \times N$  par 97.

Exercices d'application

Sujet n°1 : propriété pratique du numéro de RIB

« En écrivant la clé de contrôle C, juste à droite du nombre N initial, on doit obtenir un multiple de 97 (la division par 97 tombe juste). »

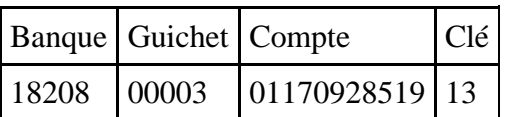

Exemple : Utilisez la calculatrice de votre PC ( en mode scientifique)

- 1. Constituez le numéro de RIB sans clé
- 2. Vérifier que la clé est correcte
- 3. Constituez le numéro de RIB , clé comprise
- 4. Vérifier que ce nombre est multiple de 97 précisez les deux calculs possibles pour le vérifier
- 5. Expliquez pourquoi le numéro de RIB suivi de sa clé est multiple de 97

# Sujet n°2 : Etablir la clé du numéro de livret A suivant

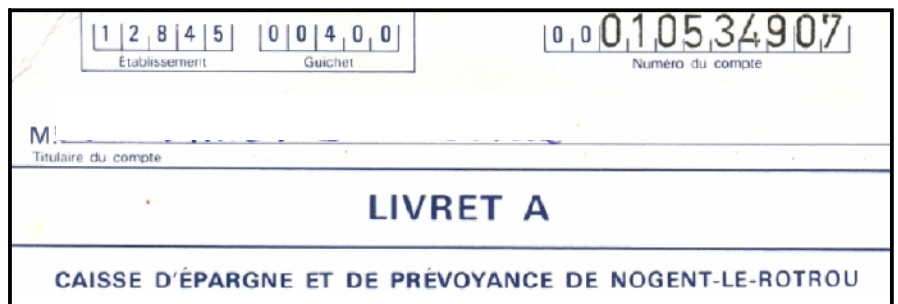

## Sujet n°3 : Contrôle de quelques RIB

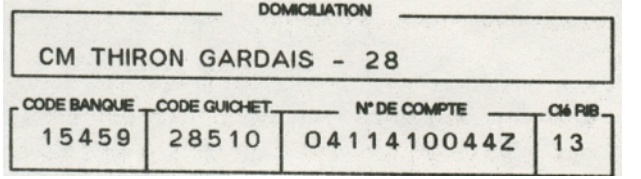

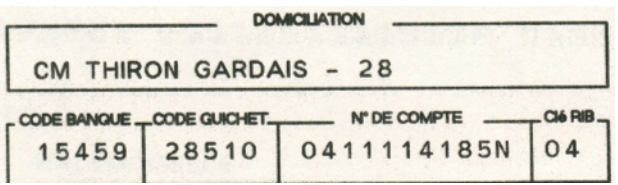

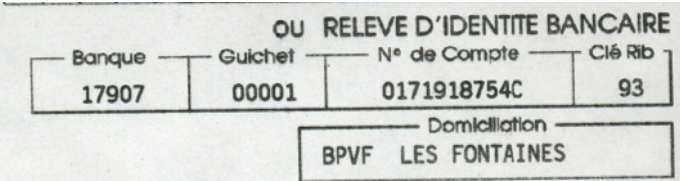

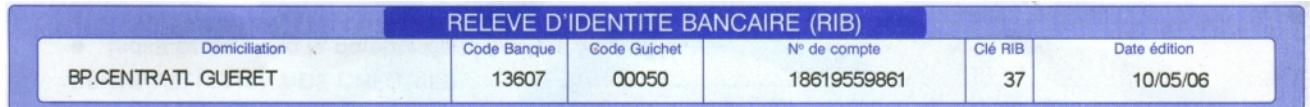

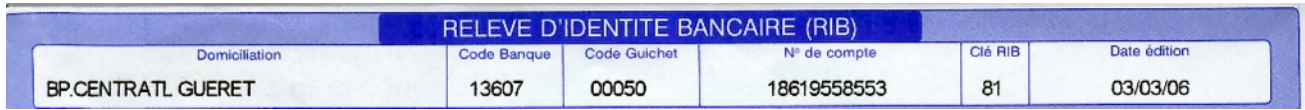

# (2) L'I.B.A.N.

## Caractéristiques :

- L'IBAN est le code bancaire internationale.
- x Quelque soit le pays, il est constitué du terme « IBAN » suivi par
	- o le code de pays sur 2 caractères (lettres )
	- o la clé de contrôle sur les 2 caractères suivants (chiffres)
	- o le numéro national (pour la France, le RIB)

La longueur de l'IBAN dépend des pays et de leur numéro national bancaire Seule la banque détentrice du compte est habilité a éditer l'IBAN.

# Calcul de la clé :

Pour la clef IBAN, c'est presque pareil que pour la clef RIB Mais avec 1 nombre potentiellement de 66 chiffres et une conversion lettre-chiffre un peu différente ...

Exemple : compte n°510007547061 en Belgique

## Etape préalable

On crée un IBAN artificiel, composé du code du pays , suivi de "00" et du code national On obtient ainsi BE00510007547061

Etape 1

Déplacer les 4 premiers caractères de l'IBAN vers la droite du numéro.

Résultat : 510007547061BE00

Voici les IBAN des 2 RIB du dessus

FR76 1360 7000 5018 6195 5855 381

Pour une utilisation internationale (IBAN)

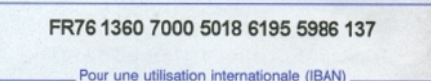

Convertir les lettres en chiffres, conformément à la table de conversion donnée suivante

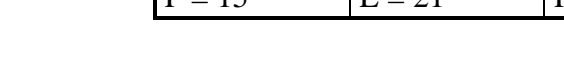

Résultat : 510007547061111400

Etape 3

Calculer le modulo 97 et retrancher le reste de 98. Si le résultat comporte un seul chiffre, insérer un zéro devant.

Insérer le résultat ainsi obtenu à la position 3 de l'IBAN artificiel créé dans l'étape préalable (en remplacement des 2 zéros) :

Ici  $510007547061111400 \equiv 36 \pmod{97}$  puis  $98 - 36 = 62$ ,  $62 \text{ est la cl\'e IBAN}$ 

Résultat : IBAN BE62510007547061

# Exercices d'application

- x Voici plusieurs IBAN de comptes domiciliés en France Que remarque-t-on ?
- x **Remarque : si le numéro national est uniquement numériques, alors la clé IBAN est unique pour le pays**

Ainsi la clé de l'IBAN française est toujours égale à 76 .

Essayez d'expliquer cette curiosité

x A partir des IBAN suivants de plusieurs pays, vérifier l'authenticité des clé IBAN

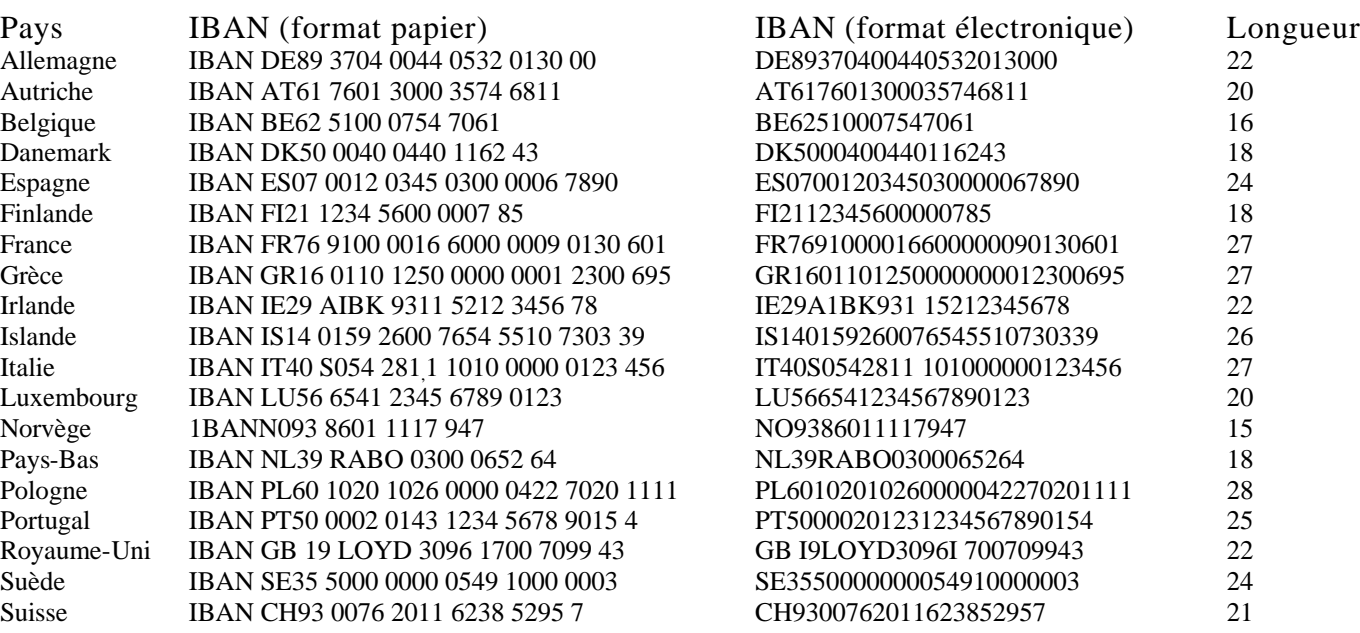

 $A = 10$   $|G = 16$   $|M = 22$   $|S = 28$   $|Y = 34$  $B = 11$   $|H = 17$   $|N = 23$   $|T = 29$   $|Z = 35$  $C = 12$   $|I = 18$   $|O = 24$   $|U = 30$  $D = 13$   $J = 19$   $P = 25$   $V = 31$  $E = 14$   $K = 20$   $Q = 26$   $W = 32$  $F = 15$   $L = 21$   $R = 27$   $X = 33$ 

> VOTRE LIVRET PREMIER PAS N° 18852156495 IBAN FR76 1360 7000 5018 8521 5649 505

VOTRE LIVRET D'EPARGNE POP N° 04268157199 IBAN FR76 1360 7000 5004 2681 5719 965

> VOTRE COMPTE CODEVI N° 04236148986 IBAN FR76 1360 7000 5004 2361 4898 639

VOTRE COMPTE EPARGNE LOGEM N° 18607558557 IBAN FR76 1360 7000 5018 6075 5855 771

## e ) Le numéro de contravention et sa « clé »

# (1) Présentation

- x Voici ce que vous pourriez recevoir si vous avez fait un excès de vitesse sur la route et que vous avez été pris en photo par un radar automatique.
- x Il s'agit d'un traitement automatique des contraventions et l'on doit pour payer son amende, joindre le papillon suivant au paiement.
- On remarque que le numéro de contravention est aussi « controlé » par une clé

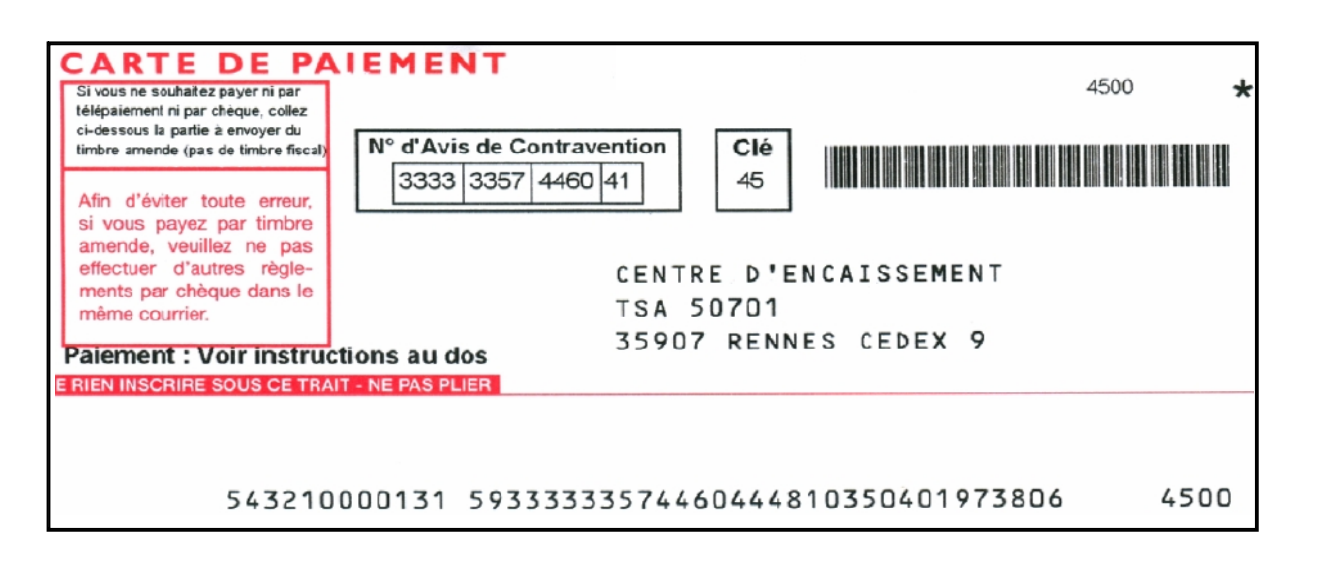

(2) Calcul de clé

Etudiez ce numéro de contravention

Essayez de trouver des propriétés de congruence,(surtout avec des « modulo », nombre premier) sur

- le nombre étudié,
- la somme des chiffres de ce nombre
- une somme des chiffres pondérés

Regardez aussi si la clé ne serait pas- le reste de la division de cette somme par le « modulo » - la différence du « modulo » et du reste de la division de cette somme par le « modulo »

Etablissez un algorithme de calcul de la clé .

Indication : cette clé ressemble beaucoup à une autre clé, vue dans cet exposé, et qui, elle aussi, est générée par une administration française

# f) Les codes Barres et leur « clé »

# (1) Un peu d'histoire

- x Le code barre est né au U.S.A. Il a était développé par la firme IBM au début des années 70 avec la forme que l'on connaît toujours celle de succession de barres verticales noires et de blanches de largeurs différentes. Il était appelé U.P.C. ( L'Universal Product Code ). Ce premier code était composé de 12 chiffres significatifs. Son inventeur George J. LAURER améliora par la suite ce code en lui ajoutant un 13<sup>ième</sup> chiffre. Le code devint alors l' E.A.N. 13 ( European Article Numbering ).
- x Aujourd'hui, ce code est utilisé pour tous les biens vendus dans les commerces de détail et passant par des caisses équipés de Scanner. Le scanner reconnaît la succession des barres blanches et noires ( traduction binaire du code numérique ) et le transcrit alors sous sa forme à 13 chiffres.
- Il faut aussi savoir que le code EAN 13 est aussi utilisé pour identifier les livres et magasines en utilisant le numéro d'enregistrement des livres : l'ISBN.

## (2) Le « gencode », code barre des articles mis en ventes

x *Critères de composition du « gencode »*

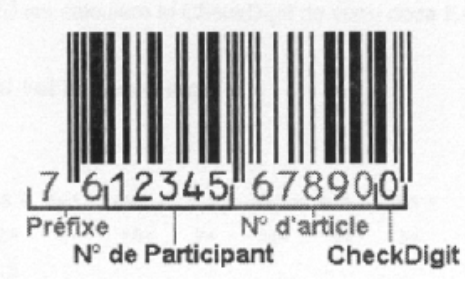

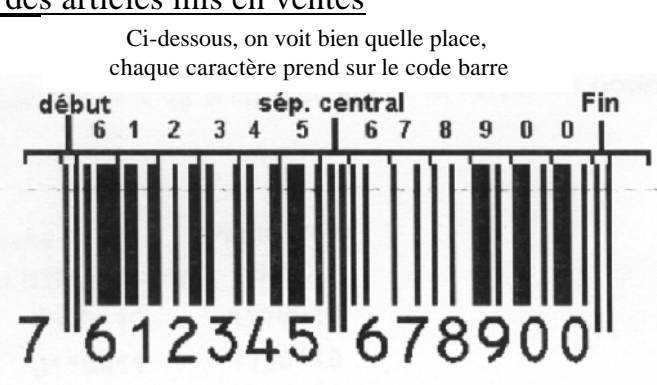

## Composition du Code - barre :

- o Le début de code identifié sur 3 unités de barre : 101 , c'est à dire noir ; blanc ; noir
- o Le second caractère du préfixe est codé (chaque caractère est codé en 6 unités de barres )
- o Les cinq caractères du Numéro de Participant , tous codés
- o Le Séparateur Central est codé 01010 .
- o Les cinq caractères du Numéro d'Article, tous codés.
- o Le caractère Check Digit ou « clé de contrôle », codé.
- o Le caractère de Fin codé 101 .

## Tableaux de codage binaire

- o Les caractères situés à gauche du Séparateur Central du symbole EAN 13 utilisent deux jeux de codification nommés Set A et Set B. Ceux situés à droite utilisent le jeu de codification nommé Set C.
- o **Le premier caractère du Préfixe** n'est pas codé mais il détermine l'alternance des Set A et B à utilise le codage des 6 caractères situés à gauche du séparateur central.

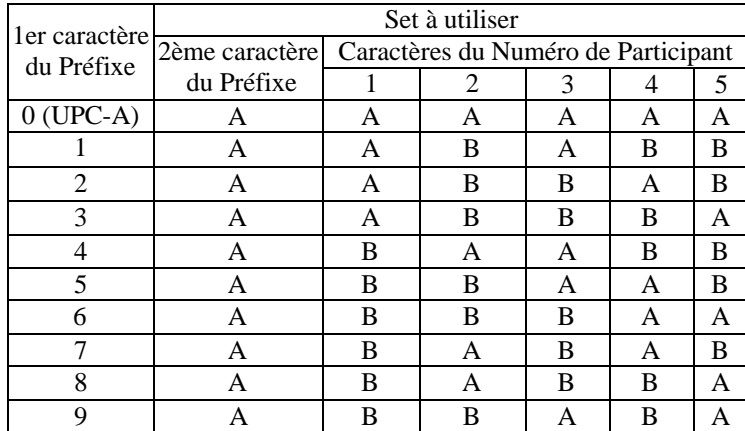

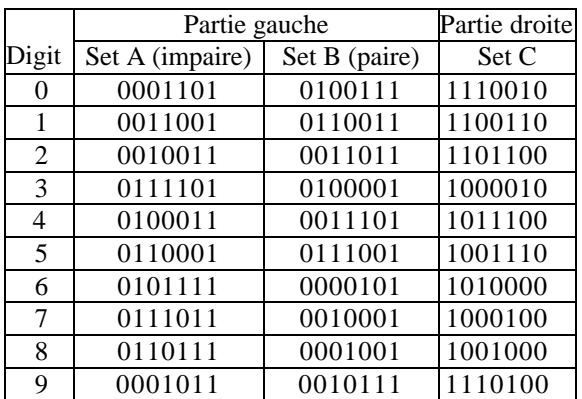

## Codage de l'exemple

#### la composition du code EAN-13 doit représenter la valeur: 7612345678900

- Préfixe 76,
- Numéro de Participant 12345,
- Numéro d'Article 67890,
- Check Digit 0.

Le  $1<sup>er</sup>$  caractère du préfixe est 7.

En utilisant les tableaux précédents, codez en binaire le code de notre exemple : (Pour vous aider complétez le tableau ci-contre)

Ecriture des barres

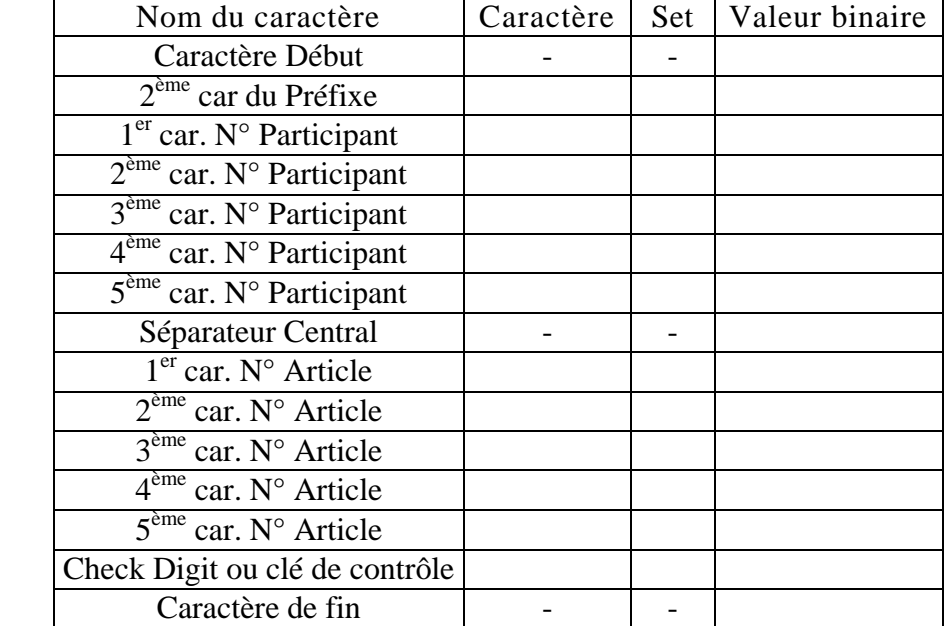

Aidez-vous des codes binaires trouvés au dessus et reconstituez le code entier. Puis dessinez les barres du correspondantes

code binaire entier :

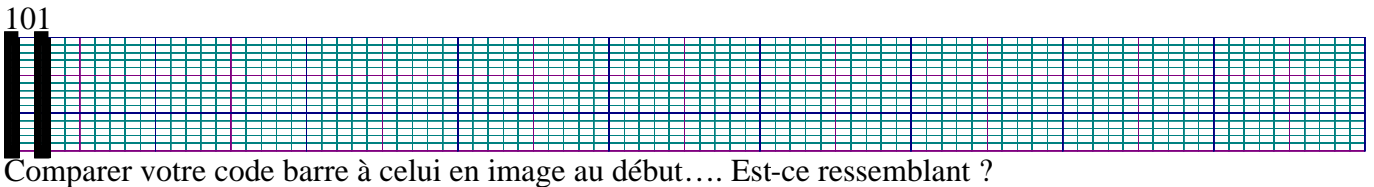

# x *Calcul de la clé , Check Digit :*

*Pour établir la clé de contrôle, il faut :*

- o **Travailler sur le gencode sans le dernier caractère (c'est à dire 12 chiffres ), que l'on lit de gauche à droite**
- o **Garder les caractères en position impaire 1er ,3ième ,5ème , …et multiplier par 3 les caractères en position paire 2nde ,4ème , ..**
- o **Faire la somme des termes**
- o **Chercher la congruence de cette somme modulo 10**
- o **La clé est la différence de 10 et de cette congruence**
- x *Exercices d'application*

Sujet  $n^{\circ}1$ : contrôler la clé du gencode pris en exemple

Gencode : 761234567890 clé 0

## Sujet n°2 : propriété intéressante du gencode entier

Gencode :

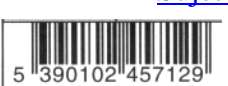

- Suivre la procédure de calcul de clé sur l'ensemble du gencode (13 chiffres)
- Quelle est la congruence de la somme calculée, modulo 10 ?
- x Vérifier que l'on trouve la même congruence pour les gencodes suivants :

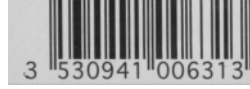

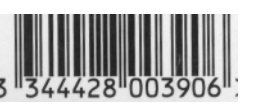

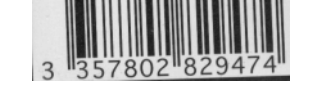

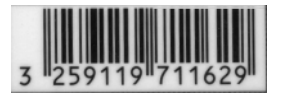

Pouvait-on s'y attendre ?

# (3) L' ISBN, son code barre et les clés

Au dos de chaque livre, magasine on trouve deux codes L'ISBN et le code barre ISBN – EAN. Ces 2 codes se ressemblent beaucoup, mais diffèrent sur quelques points.

x *L'ISBN* ISBN 0-901690-54-6

L'ISBN (International Standard Book Number) est un numéro international normalisé qui permet d'identifier un livre par son éditeur et son numéro de production.

# Constitution :

Ce numéro de 10 chiffres est composé de 4 parties.

- o La première correspond à la zone linguistique : 2 pour le français sur 1 caractère;
- o la deuxième indique l'éditeur; nombre de caractères variables
- o la troisième correspond au numéro d'ordre dans la production de l'éditeur nombre de caractères variables
- <sup>o</sup> **la dernière partie (chiffre ou lettre) correspond à la clé de contrôle**. sur 1 caractère

# Calcul de la clé :

Pour établir la clé de contrôle de L'ISBN, il faut :

- o **Travailler sur l'ISBN sans la clé (c'est à dire 9 chiffres ), que l'on lit de gauche à droite**
- o **Multiplier par 1 le caractères en 1ere position, puis par 2 celui en 2nde position et ainsi de suite.**
- o **Faire la somme des termes**
- o **La clé est la congruence de cette somme modulo 11**
- <sup>o</sup> **Si ce nombre est 10 alors la clé sera notée X**.

ISBN 0-901690-54-6 Exemple :

Somme =  $(1x 0) + (2 x 9) + (3 x 0) + (4 x 1) + (5 x 6) + (6 x 9) + (7 x 0) + (8 x 5) + (9 x 4) = 182$ 182 a pour reste 6 dans la division par 11 ( voir en fin de document, comment trouver ce reste ) Donc la clé d'ISBN est bien 6

x *Le Code barre ISBN – EAN*

L'ISBN-EAN.est le code numérique à 13 caractères permettant d'établir le code barre ( selon exactement le même principe que le « gencode » ). Il est générer à partir de l'ISBN.

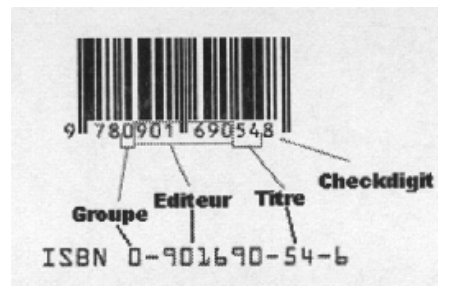

# Composition du Code - barre :

Ce numéro est composé de 3 parties.

- o La première est le Préfixe de 3caractères : toujours 978 ou 979 (ce qui signifie qui s'agit d'un livre et non d'un magasine qui lequel ce serait 977 )
- o la seconde correspond à l'ISBN sans sa clé de contrôle sur 9 caractères
- o La dernière partie est le Check Digit de l'EAN (et non celui de l'ISBN ). sur 1 caractère

# Calcul de la clé :

Voir le calcul de clé, Check Digit pour le « gencode ». Il s'agit du même mode de calcul

x *Exercices d'application*

Sujet n°1 : contrôle des ISBN

Quels sont parmi les numéros suivants ceux qui sont des numéros ISBN ?

2-8769-4033-7 0-486 20498-7 0-8228-8315-8

# Sujet n°2 : contrôle des clés ISBN et ISBN-EAN,( Check Digit )

A partir des exemples suivants contrôler les clé :

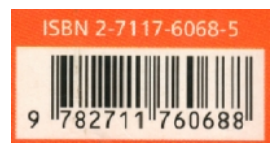

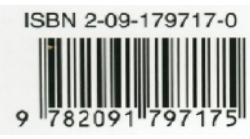

ISBN 2 10 005663 8

## g ) Le numéro des billets de banques en euros

# (1) Présentation

- Les billets en euros sont numérotés de façon astucieuse. Le numéro se présente sous la forme d'1 lettre suivie de 11 chiffres.
- x Remplaçons d'abord la lettre par son rang dans l'alphabet comme indiqué dans le tableau suivant :

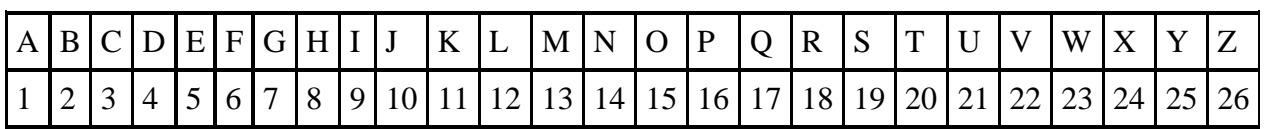

Nous obtenons un nombre de 12 chiffres.

# (2) Contrôle des numéros de billet

## « Le billet est VRAI si le reste de ce nombre dans la division par 9 est 8. »

## Remarque :

- x pour qu'un nombre soit divisible par 9, il suffit que la somme de ses chiffres soit divisible par 9. En pratique, on fait la somme des chiffres, on obtient un nouveau nombre sur lequel on recommence le procédé et ainsi de suite.
- x pour trouver le reste d'une division par 9, il suffit de remplacer le nombre à diviser par la somme de ses chiffres et de diviser cette somme par 9.

## Exemple : reste de 785486 par 9 ?

C'est celui de (7+8+5+4+8+6) par 9, donc de 38 par 9, donc aussi de (3+8) par 9, donc de 11 par 9, donc de  $(1+1)=2$  par 9, c'est donc 2.

Donc 785486 divisé par 9 a un reste 2.

Donc ce nombre ne peut correspondre à celui d'un billet de banque !!!

# (3) Exercices d'application

# Ces billets en euros, sont-ils vrais ou faux ?

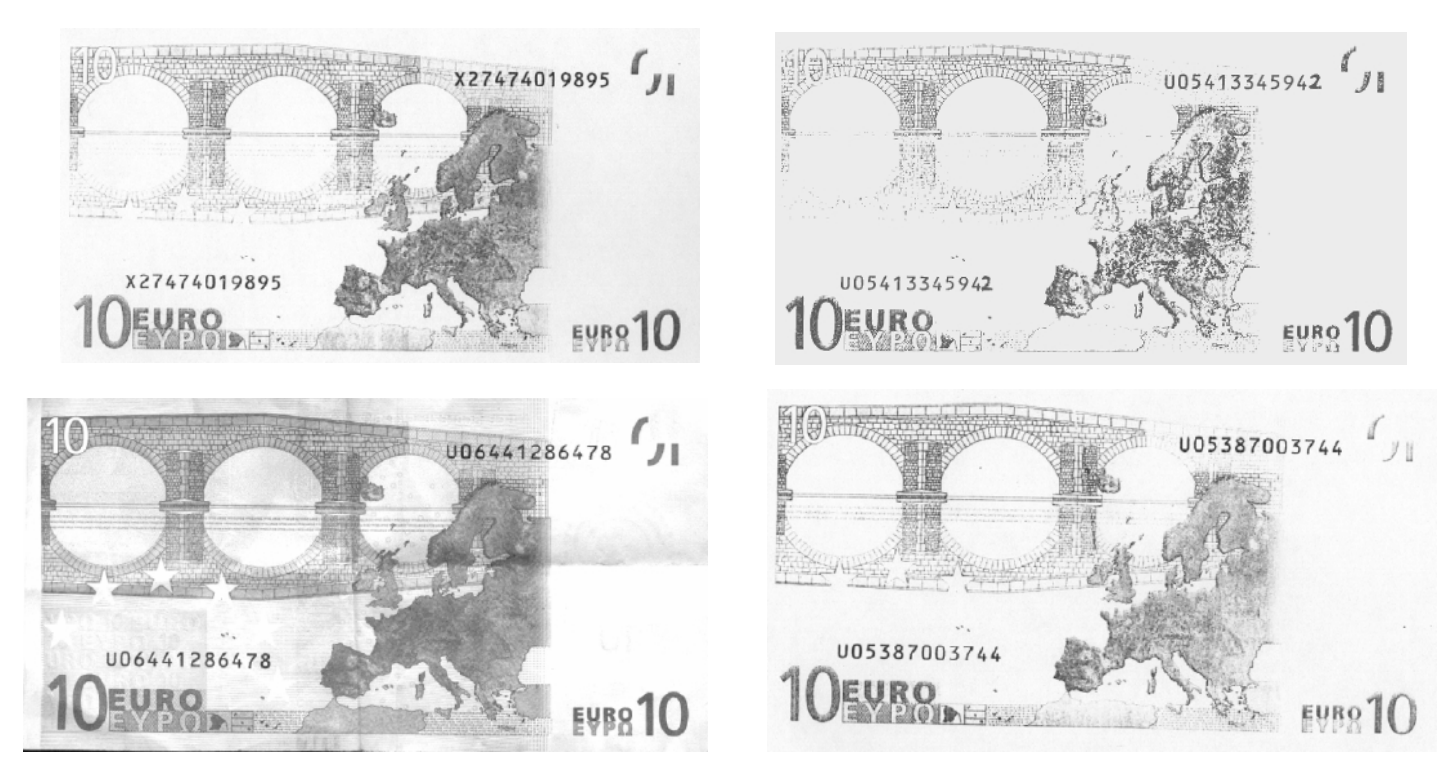

IREM de limoges, travail réalisé par Isabelle AUBRY, en mai 2007 Page 13 sur 14

#### Reste de la division par 11 ( utilisation du critère de divisibilité par 11)

On sait que ce reste est le même que celui de la somme des chiffres de rang impair en partant de la droite moins la somme des chiffres de rang pair en partant de la droite.

C'est un peu compliqué à dire mais facile à mettre en oeuvre voici un exemple :

Ainsi pour le nombre 79 859 632 on fera :  $(2 + 6 + 5 + 9) - (3 + 9 + 8 + 7) = 22 - 27$ Nous sommes dans le cas où 27 est plus grand que 22. Alors on ajoute à 22 autant de fois de 11 qu'il le faut, pour obtenir une soustraction avec un résultat positif. Ici  $22 + 11 = 33$ on fait alors 33 - 27 soit 6. On s'arrète Mais sinon, on doit recommencer jusqu'à obtenir un nombre plus petit que 11.

\_\_\_\_\_\_\_\_\_\_\_\_\_\_\_\_\_\_\_\_\_\_\_\_\_\_\_\_\_\_\_\_\_\_\_\_\_\_\_\_\_\_\_\_\_\_\_\_\_\_\_\_\_\_\_\_\_\_\_\_\_\_\_\_\_\_\_\_\_\_\_\_\_\_\_\_\_\_\_\_\_\_\_\_\_\_\_

Ce 6 est le reste de la division de 79 859 632 par 11 on dit aussi 6 est congru à 79 859 632 modulo 11

\_\_\_\_\_\_\_\_\_\_\_\_\_\_\_\_\_\_\_\_\_\_\_\_\_\_\_\_\_\_\_\_\_\_\_\_\_\_\_\_\_\_\_\_\_\_\_\_\_\_\_\_\_\_\_\_\_\_\_\_\_\_\_\_\_\_\_\_\_\_\_\_\_\_\_\_\_\_\_\_\_\_\_\_\_\_\_

Documents et sites ayant permis de réaliser ce document :

- x Register of European Account Numbers ( ECBS TR201 V3.6 october 2004) IBAN ( ECBS EBS204 V3.2 august 2003) de l'European Committee for Banking Standards site http://www.ecbs.org
- x http://www.cppfrance.com/code.aspx?ID=28733

- x http://perso.orange.fr/therese.eveilleau/pages/truc\_mat/textes/cles.htm
- http:/www.gomaro.ch